# 2018년 지역산업맞춤형 인력양성사업 취업교육생 교육과정 안내

### 1. 인디자인을 활용한 편집디자인 전문가 양성과정

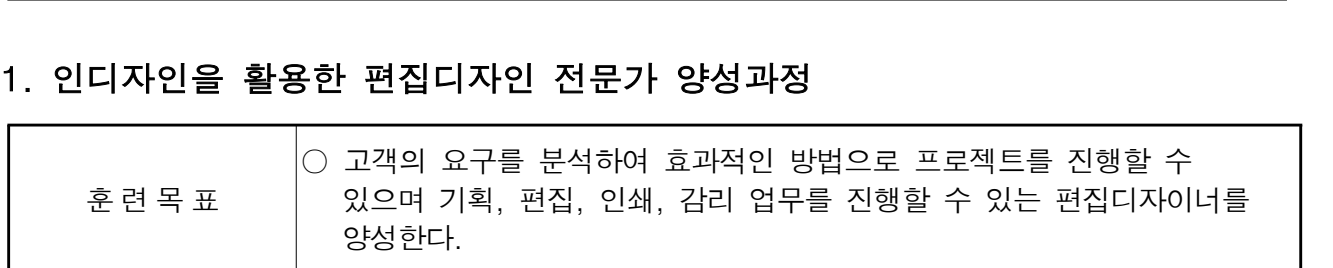

## ○ 훈련편성 총괄표

 $\blacksquare$ 

## 가. NCS 전공 교과 : 360시간

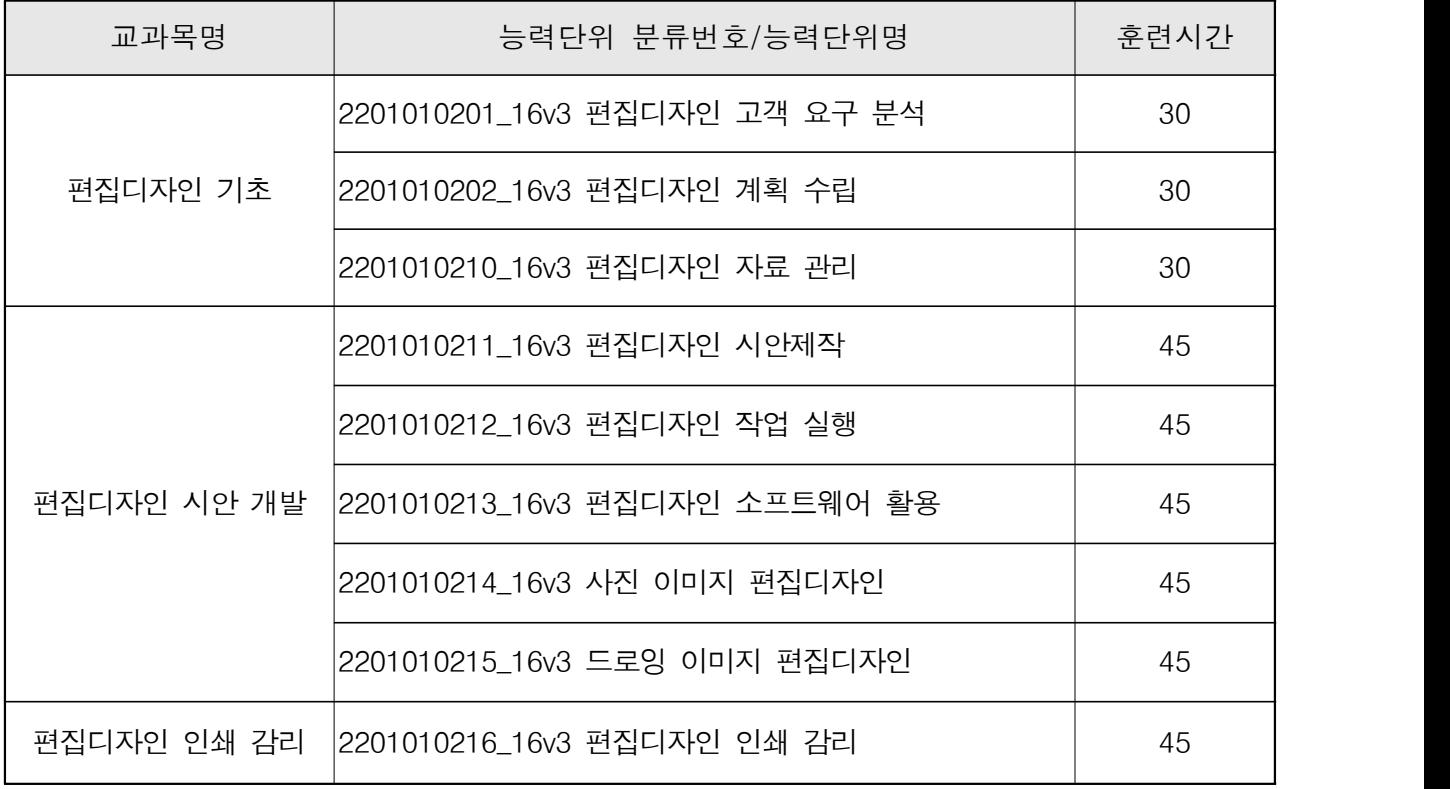

## 나. 비 NCS 교과(실습) : 60시간

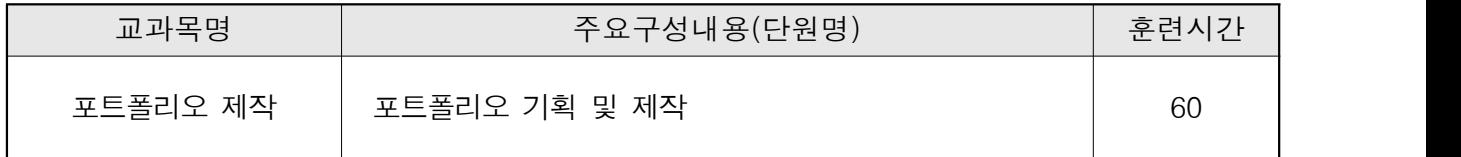

### 2. 프론트엔드 웹디자인 전문가과정

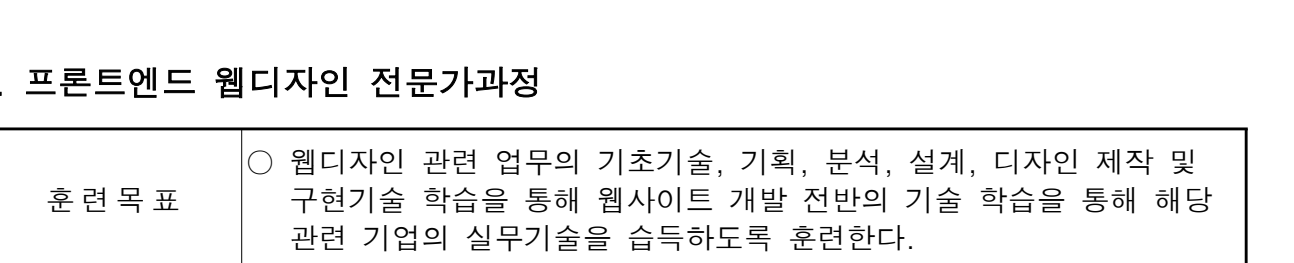

## ○ 훈련편성 총괄표

가. NCS 전공 교과 : 320시간

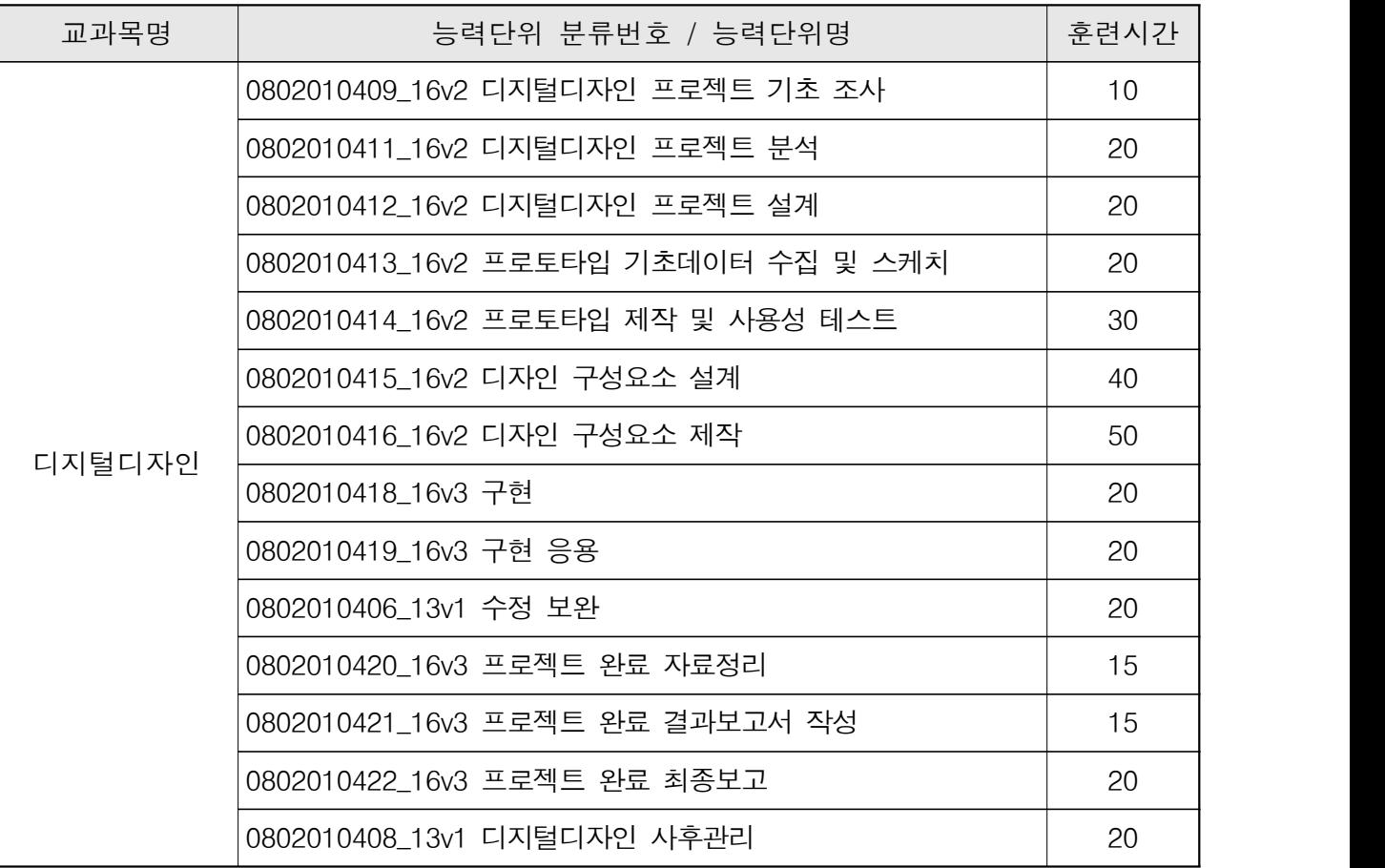

나. 비 NCS 교과(이론) : 14시간

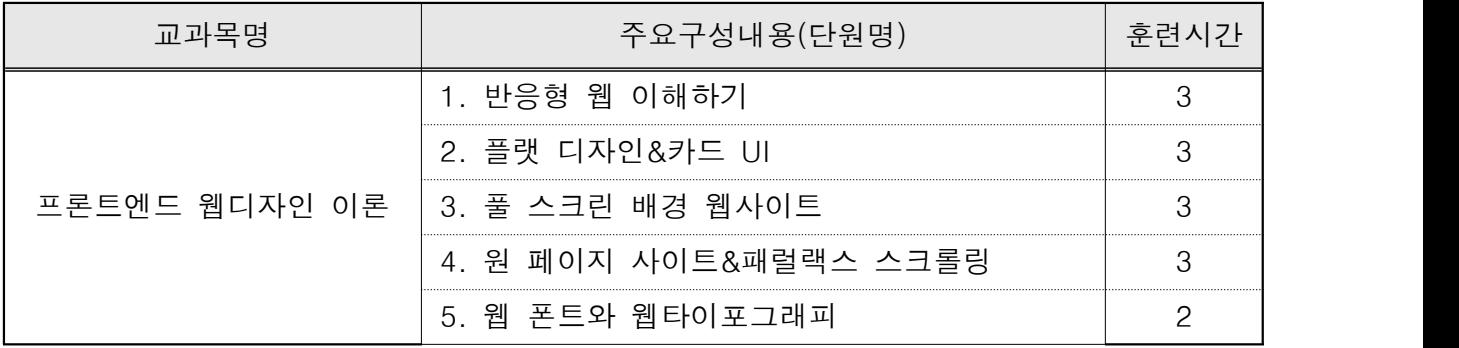

# 다. 비 NCS 교과(실습) : 146시간

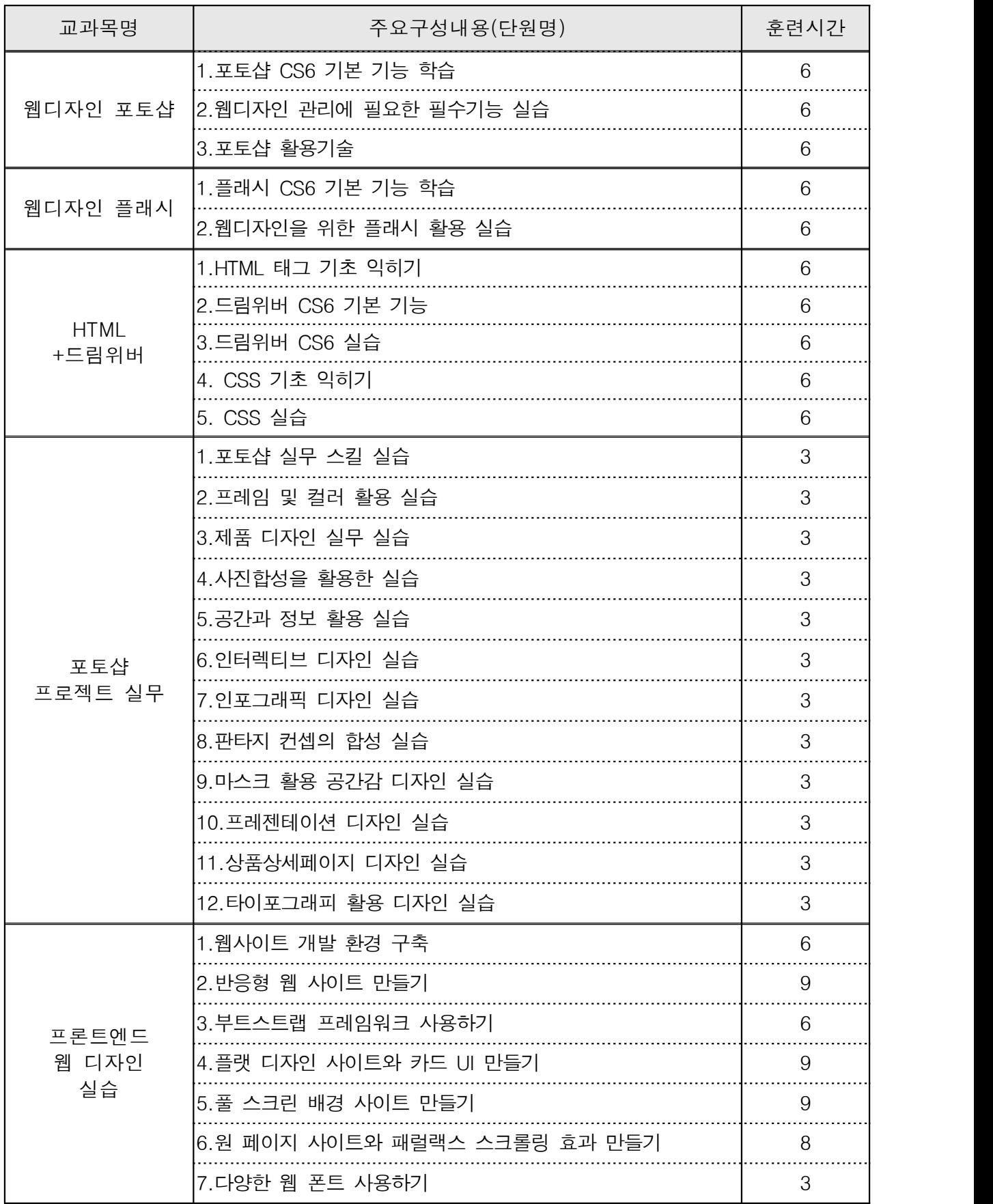